Министерство сельского хозяйства Российской Федерации Департамент научно-технологической политики и образования *Федеральное государственное бюджетное образовательное учреждение высшего образования* **«Красноярский государственный аграрный университет»**

> УТВЕРЖДАЮ: Директор института \_\_\_\_\_\_\_\_\_\_\_\_\_ Шапорова З.Е.  $\sqrt{\langle 21 \rangle}$  марта 2023 г.

## ФОНД ОЦЕНОЧНЫХ СРЕДСТВ

(текущего оценивания /промежуточной аттестации)

Институт экономики и управления АПК Кафедра Информационные технологии и математическое обеспечение информационных систем Наименование и код ОПОП: **09.02.07** «Информационные системы и программирование»

Дисциплина:

# УПРАВЛЕНИЕ ПРОЕКТАМИ

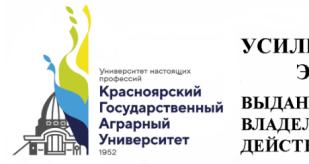

**ДОКУМЕНТ ПОДПИСАН** УСИЛЕННОЙ КВАЛИФИЦИРОВАННОЙ ЭЛЕКТРОННОЙ ПОДПИСЬЮ ВЫДАННОЙ: ФГБОУ ВО КРАСНОЯРСКИЙ ГАУ<br>ВЛАДЕЛЕЦ: РЕКТОР ПЫЖИКОВА Н.И.<br>ДЕЙСТВИТЕЛЕН: 16.03.2023 - 08.06.2024

Красноярск 2023

Составители: Шевцова Л.Н., к.с-х.н., доцент (ФИО, ученая степень, ученое звание)

 $\langle \langle 20 \rangle \rangle$  марта 2023г.

ФОС разработан в соответствии с рабочей программой дисциплины «Управление проектами» по направлению 09.02.07 «Информационные системы и программирование»

ФОС обсужден на заседании кафедры «Информационные технологии и математическое обеспечение информационных систем»

протокол № 7 «20» марта 2023г.

Зав. кафедрой ИТ и МОИС Бронов С.А., д.т.н., доцент

 $\langle \langle 20 \rangle \rangle$  » марта 2023г.

ФОС принят методической комиссией института Экономики и управления АПК протокол № 7 «21» марта 2023г.

Председатель методической комиссии Рожкова А.В., ст. преподаватель <u>«21» марта 2023</u>г

# **Содержание**

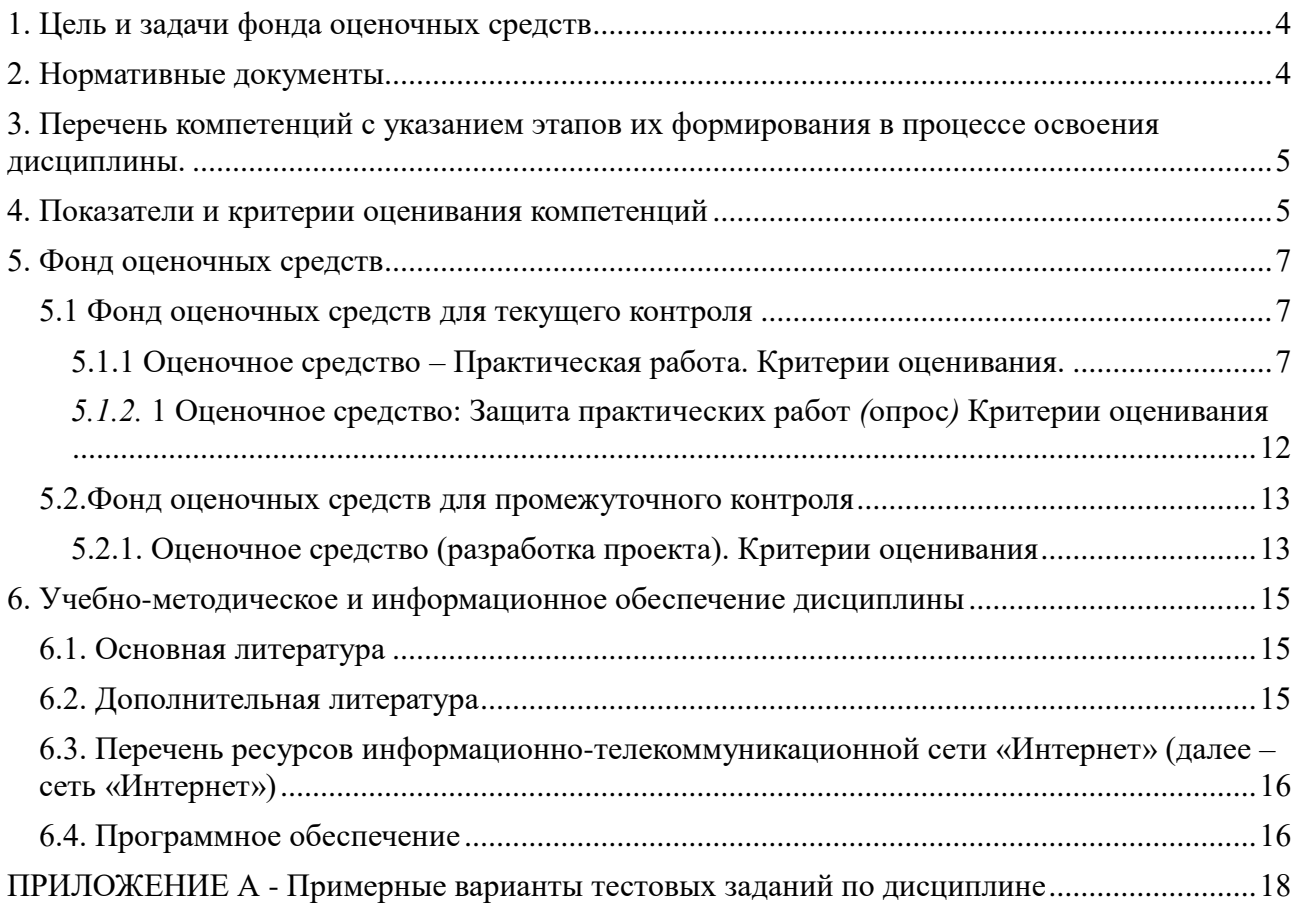

### <span id="page-3-0"></span>**1. Цель и задачи фонда оценочных средств**

Целью создания ФОС дисциплины является установление соответствия учебных достижений запланированным результатам обучения и требованиям образовательных программ, рабочей программы дисциплины.

ФОС по дисциплине решает задачи:

- контроль и управление процессом приобретения студентами необходимых знаний, умений, навыков и уровня сформированности компетенций, определённых в ФГОС СПО по специальности 09.02.07 «Информационные системы и программирование»;

- контроль (с помощью набора оценочных средств) и управление (с помощью элементов обратной связи) достижением целей реализации ОПОП, определенных в виде набора общих и профессиональных компетенций выпускников;

- обеспечение соответствия результатов обучения задачам будущей профессиональной деятельности через совершенствование традиционных и внедрение инновационных методов обучения в образовательный процесс Университета

## **Назначение фонда оценочных средств:**

используется для оперативного и регулярного управления учебной деятельностью (в том числе самостоятельной) студентов. В условиях рейтинговой системы контроля результаты текущего оценивания студента используются как показатель его текущего рейтинга. А также предназначен для оценки степени достижения запланированных результатов обучения по завершению изучения модулей дисциплины «Управление проектами» в установленной учебным планом форме: 4 семестр – Зачет с оценкой.

## <span id="page-3-1"></span>**2. Нормативные документы**

ФОС разработан на основе ФГОС СПО по специальности 09.02.07 «Информационные системы и программирование», рабочей программы дисциплины «Управление проектами».

## <span id="page-4-0"></span>**3. Перечень компетенций с указанием этапов их формирования в процессе освоения дисциплины.**

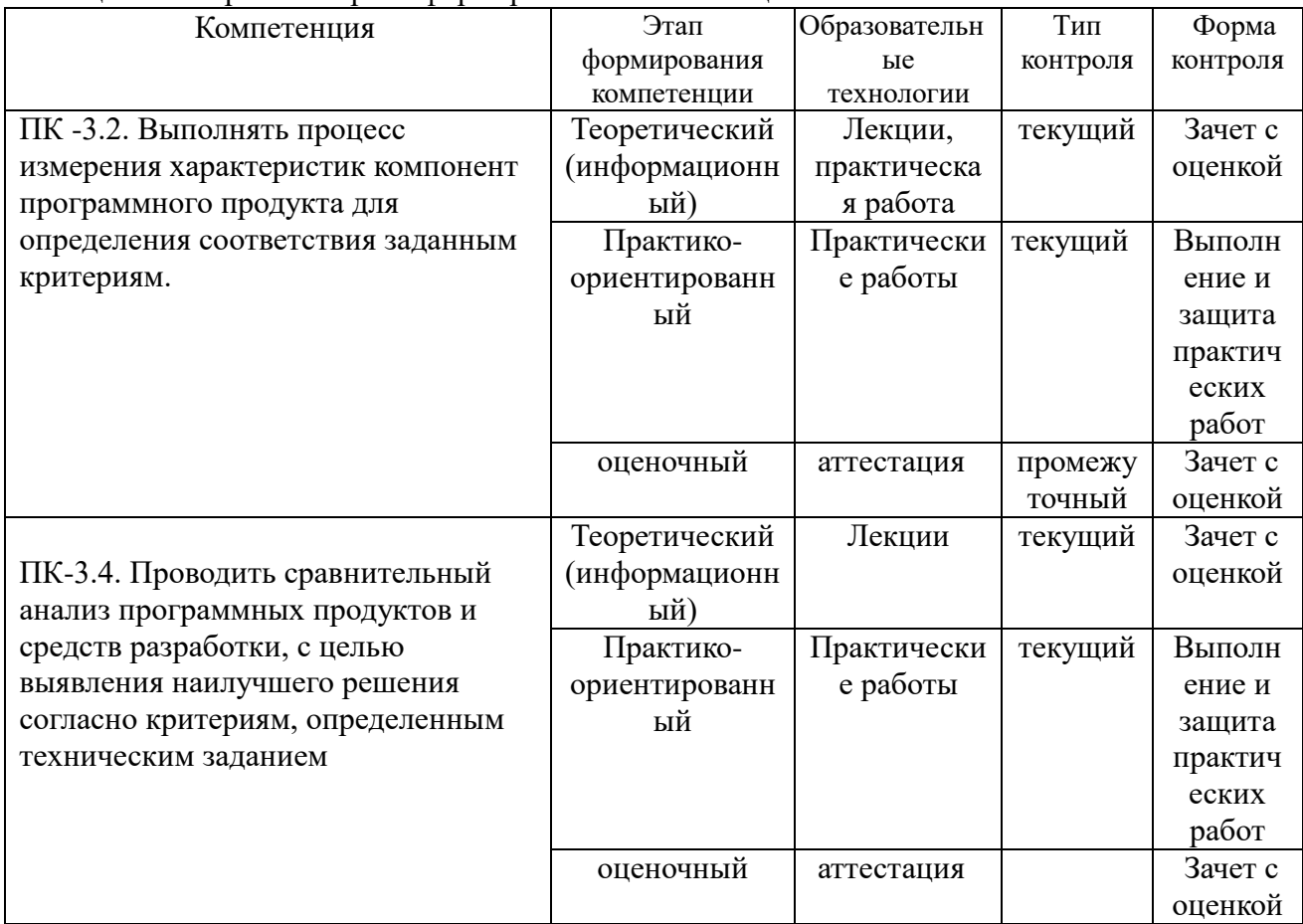

Таблица 3.1 -Формы контроля формирования компетенций.

## <span id="page-4-1"></span>**4. Показатели и критерии оценивания компетенций**

Таблица 4.1 – Показатели и критерии оценки результатов обучения

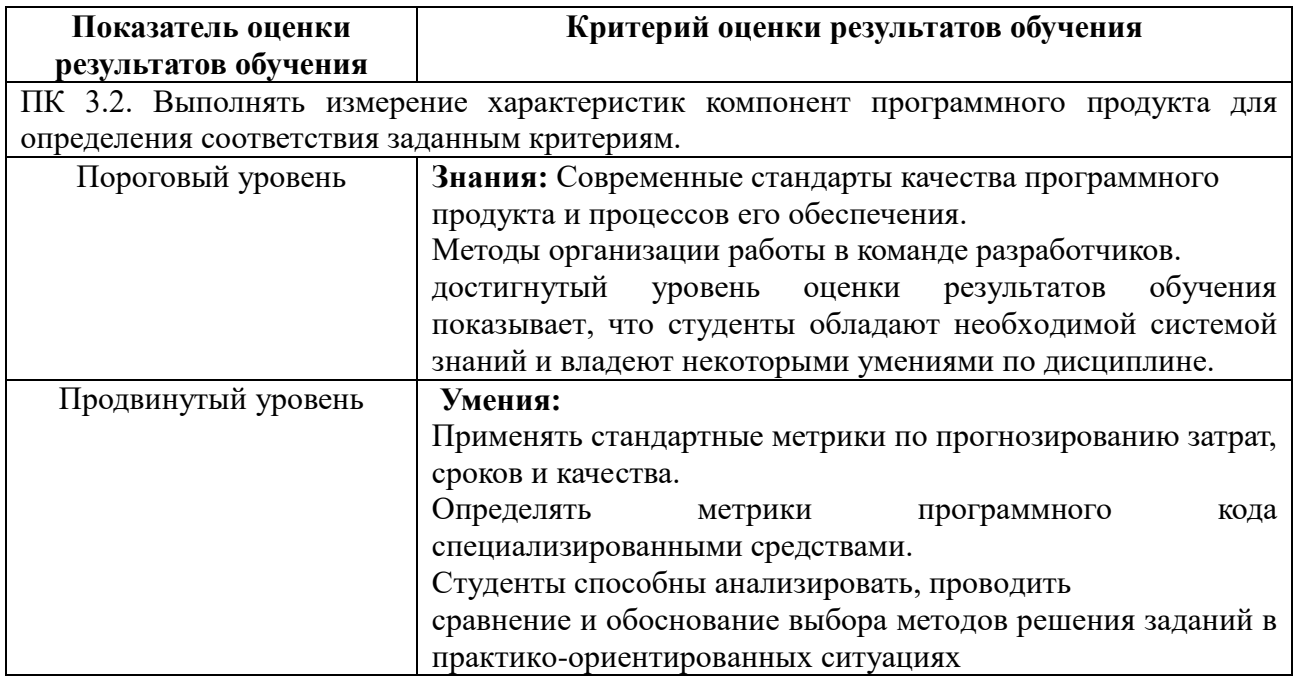

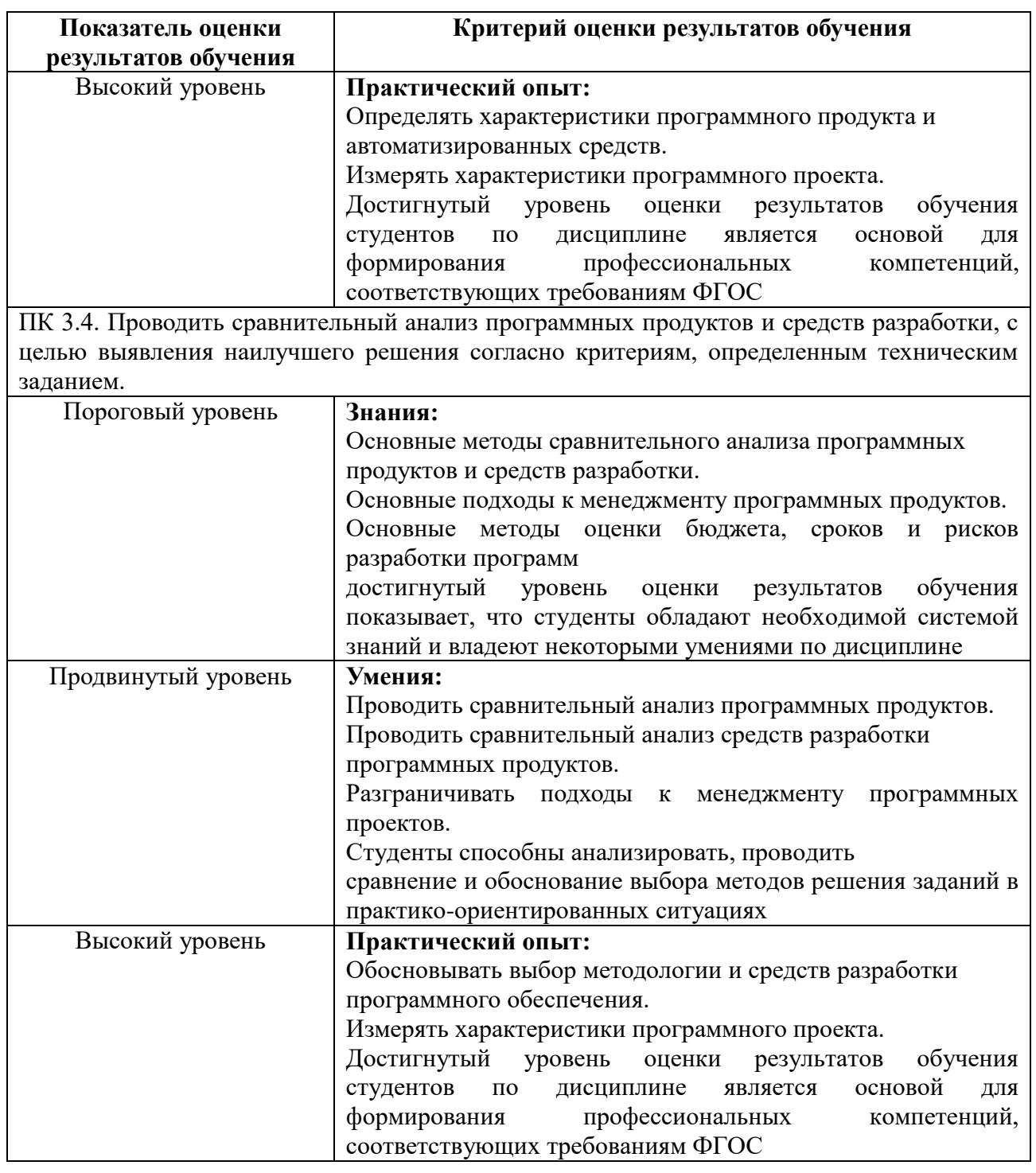

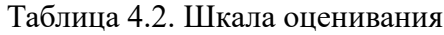

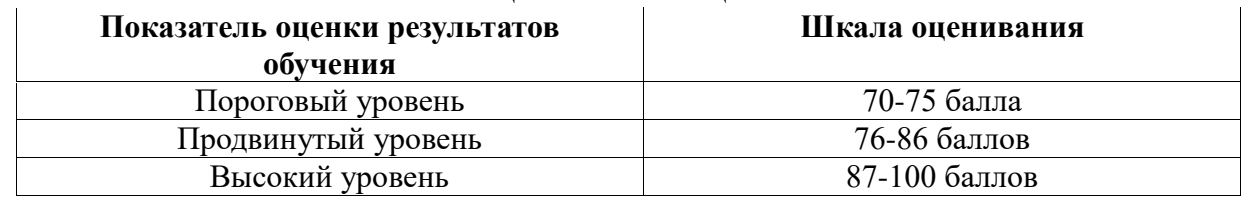

### <span id="page-6-0"></span>**5. Фонд оценочных средств**

#### **5.1 Фонд оценочных средств для текущего контроля**

<span id="page-6-1"></span>Текущий контроль используется для оперативного и регулярного управления учебной деятельностью (в том числе самостоятельной) студентов. В условиях рейтинговой системы контроля результаты текущего оценивания студента используются как показатель его текущего рейтинга. Текущий контроль успеваемости студентов включает в себя: опрос, защита выполненной практической работы.

## <span id="page-6-2"></span>**5.1.1 Оценочное средство – Практическая работа. Критерии оценивания.**

#### **Пример практической работы***: практическая работа « Планирование ресурсов»:*

После определения задач проекта приступают к ресурсному планированию. На данном этапе вводятся данные о трудовых ресурсах. Затем выполняется назначение ресурсов задачам проекта.

Ввод сведений о ресурсах выполняется в представлении **Лист ресурсов (Вид – Лист ресурсов).** Затем с помощью команды **Вид - Таблица – Ввод** отобразите в этом представлении таблицу **Ввод.** Последовательно заполните поля этой таблицы для всех ресурсов из таблиц 4, 5.

| таблица 4. Данные о назначениях и трудозатратах |                 |            |                    |                 |  |  |  |  |  |  |
|-------------------------------------------------|-----------------|------------|--------------------|-----------------|--|--|--|--|--|--|
| Задача                                          | Назначен ресурс | Единицы    | Оплата             | Длительность    |  |  |  |  |  |  |
|                                                 |                 | назначения |                    | задачи (в днях) |  |  |  |  |  |  |
|                                                 |                 | $(\%)$     |                    |                 |  |  |  |  |  |  |
| 1                                               | Директор        | 50         | 80 руб/час         |                 |  |  |  |  |  |  |
|                                                 | Менеджер        | 50         | 18000 руб/мес      |                 |  |  |  |  |  |  |
| 2.1                                             | Инженер         | 100        | $50$ py $6$ /час   | $\overline{2}$  |  |  |  |  |  |  |
| 2.2                                             | Менеджер        | 100        | (задача 1)         | $\overline{2}$  |  |  |  |  |  |  |
|                                                 | Директор        | 50         |                    |                 |  |  |  |  |  |  |
| 2.3                                             | Менеджер        | 50         |                    | $\overline{2}$  |  |  |  |  |  |  |
|                                                 | Водитель        | 100        | 2000 руб/день      |                 |  |  |  |  |  |  |
| 2.4                                             | Инженер         | 100        | $90$ руб/час       | $\overline{2}$  |  |  |  |  |  |  |
|                                                 | менеджер        | 100        |                    |                 |  |  |  |  |  |  |
| 2.5                                             | Инженер         | 100        | $60$ py $6$ /час   | $\overline{2}$  |  |  |  |  |  |  |
|                                                 | программист     | 50         | Договор 10000 руб. |                 |  |  |  |  |  |  |
| 3.                                              | Менеджер        | 50         | 18000 руб/мес      | 6               |  |  |  |  |  |  |
|                                                 | Методист        | 100        | 10000 руб/мес      |                 |  |  |  |  |  |  |
| 4.                                              | Преподаватель   | 100        | 180 руб/час        | 29              |  |  |  |  |  |  |
| 5.                                              | Директор        | 50         |                    | $\overline{2}$  |  |  |  |  |  |  |
|                                                 | Менеджер        | 100        |                    |                 |  |  |  |  |  |  |
|                                                 | Методист        | 100        |                    |                 |  |  |  |  |  |  |

 $T_2$ блица  $\Lambda$ . Данные о назначениях и трудозатратах

#### Таблица 5. Данные о материальных ресурсах

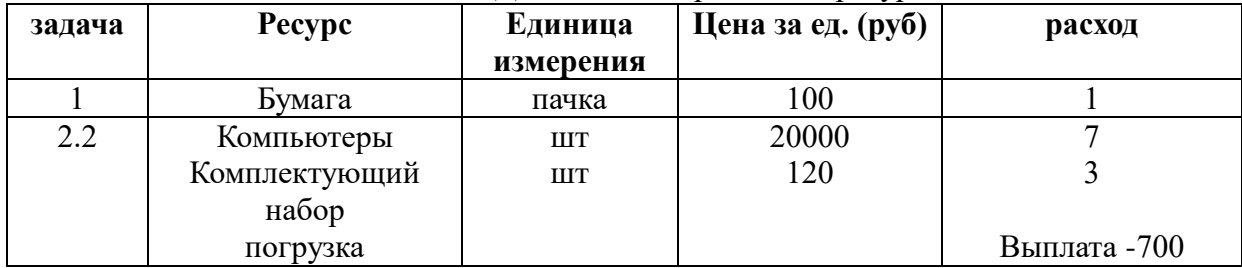

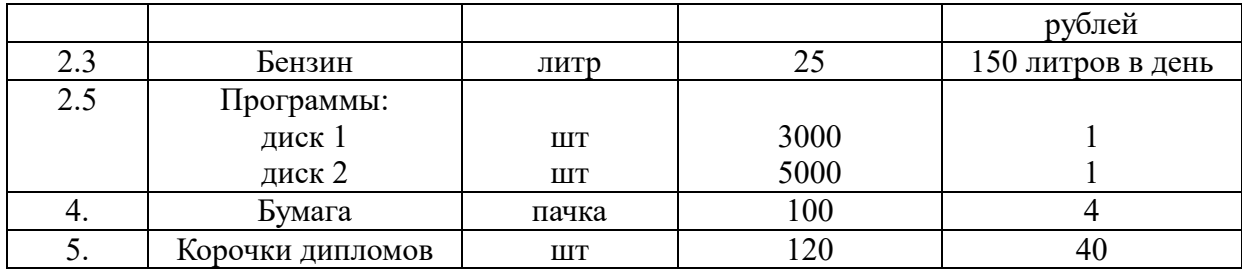

1. В поле *Название ресурса* введите названия трудовых ресурсов (их всего 7), выберите в поле *Тип* значение *Трудовой*.

2. Далее для заполнения информации о ресурсах удобнее использовать диалоговое окно «Сведения о ресурсе» (для этого дважды щелкните на названии ресурса). На вкладке *Общие* доступность инженера указать подробно по каждой задаче (рис. 15), т.к. оплата этого ресурса различается по задачам. Даты начала и окончания задач инженера смотрите в представлении Ганта. Доступность для остальных ресурсов можно не заполнять.

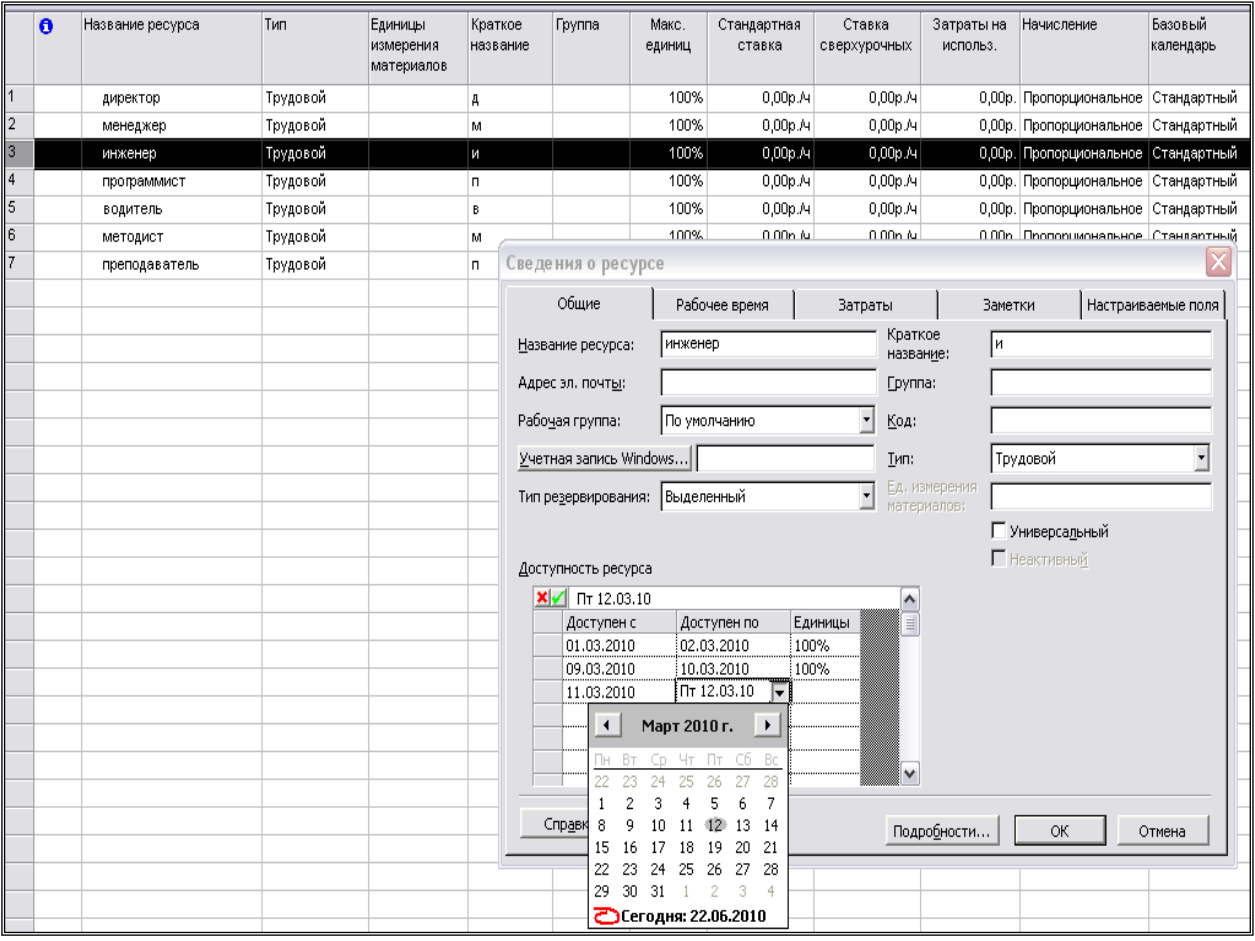

Рис. 15. Работа в диалоговом окне «Сведения о ресурсе»

3. Выполнить назначения ресурсов, используя представление **Диаграмма Ганта.** В таблице выделить задачу, для которой назначаются ресурсы, и выбрать в меню команду

Сервис - Назначить ресурсы или нажать кнопку **на на панели инструментов**. В появившемся диалоговом окне (рис. 16) выбрать соответствующий ресурс и нажать кнопку Назначить**,** указать *Единицы назначения* в %. При переходе от одной задачи к другой не закрывать окно ресурсов.

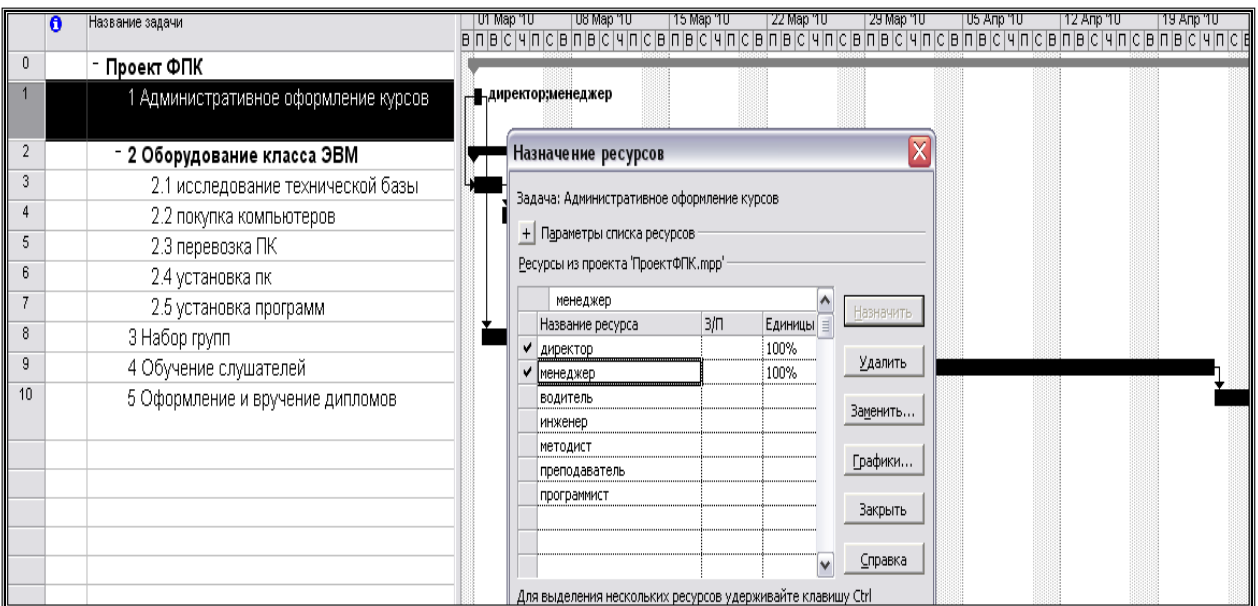

Рис. 16. Назначение ресурсов задачам

4. Выполнить назначения ресурсов и просмотреть введенную информацию можно также, используя диалоговое окно «Сведения о задаче», вкладка *Ресурсы.*

5. Введите названия материальных ресурсов (представление **Лист ресурсов**), информацию по этим ресурсам заполняйте, используя диалоговое окно «Сведения о ресурсе». На вкладке *Общие* обязательно укажите единицу измерения материала. Для ресурса погрузка выбрать тип – трудовой.

6. Выполнить назначения ресурсов в представлении **Диаграмма Ганта,** используя команду **Сервис - Назначить ресурсы,** или диалоговое окно «Сведения о задаче», вкладка *Ресурсы.* Если расход материала фиксированный, в поле *Единицы* укажите количество этого ресурса. Для ресурса «Бензин» в поле *Единицы* введите количество материала, расходуемого за единицу времени, затем через косую черту сокращенное название единицы времени, например «150 литр /д» (рис. 17).

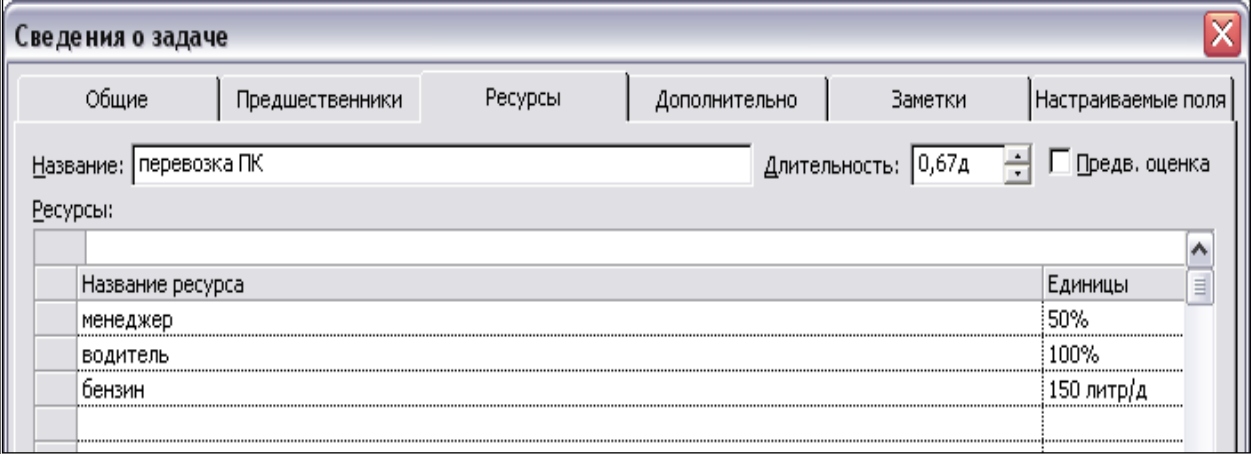

Рис. 17. Диалоговое окно «Сведения о задаче»

7. Заполните стандартные ставки оплаты трудовых ресурсов на вкладке *Затраты* диалогового окна «Сведения о ресурсе» в поле *Стандартная ставка* (нормированный тип затрат у всех трудовых ресурсов, кроме программиста). Оплата программиста вводится в поле *Затраты на использование* (рис. 18, 19).

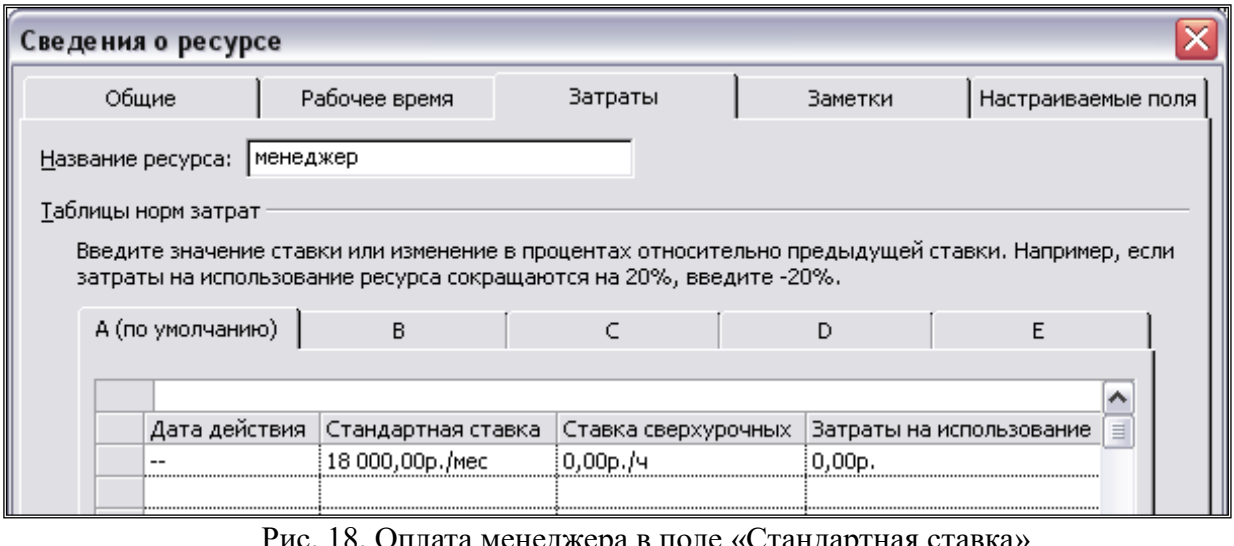

Рис. 18. Оплата менеджера в поле «Стандартная ставка»

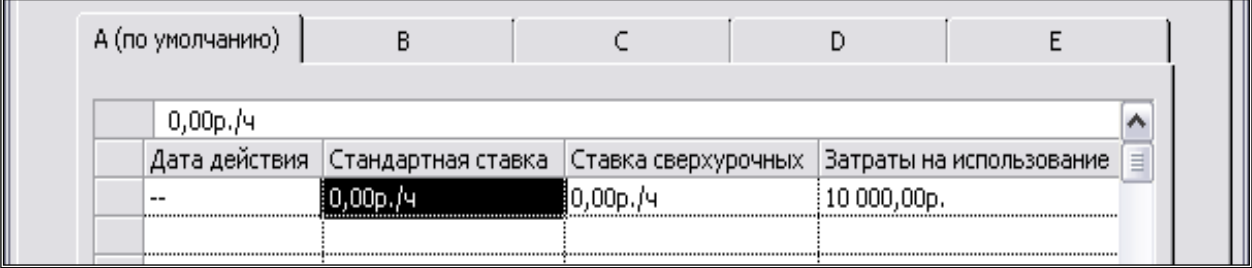

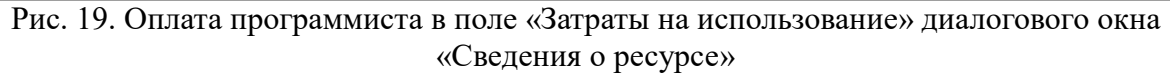

8. Используя диалоговое окно «Сведения о ресурсе» введите почасовые ставки (вкладка *Затраты*) оплаты инженера соответственно его доступности (вкладка *Общие*) – рисунок 20.

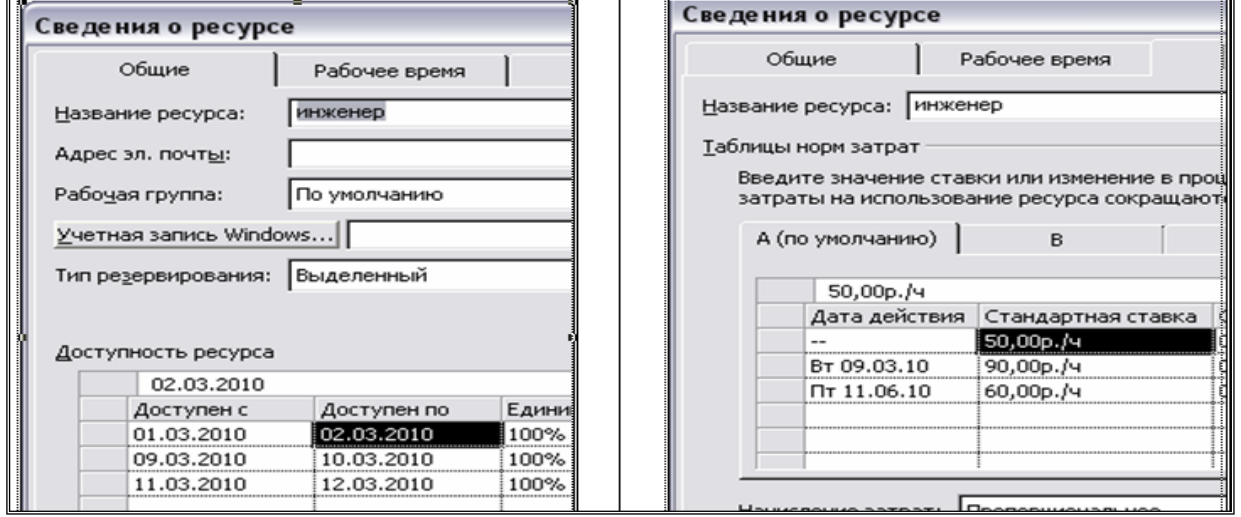

Рис.20. Оплата инженера по периодам доступности на вкладках *Общие* и *Затрат* диалогового окна «Сведения о ресурсе»

9. Просмотрите все затраты и трудозатраты по ресурсам в таблице **Суммарные данные**  в представлении **Лист ресурсов** (рис. 21).

| Ī.                                 |                | Название ресурса       | Группа | Макс.<br>единиц | Пиковая<br>загрузка | Стандартная ставка | Ставка сверхурочных | Затраты             | Трудозатраты     |
|------------------------------------|----------------|------------------------|--------|-----------------|---------------------|--------------------|---------------------|---------------------|------------------|
| Диаграмма Ганта                    | 1              | директор               |        | 100%            | 100%                | 80,00p./u          | 0,00p./4            | 1 600,00p.          | 20 ч             |
| Ħ                                  | $\overline{2}$ | менеджер               |        | 100%            | 150%                | 18 000,00р./мес    | 0,00p./4            | 9000,00p.           | 80 y             |
|                                    | 3              | инженер                |        | 0%              | 100%                | 60,00p./u          | 0,00p./4            | 3 680,00p.          | 48 ч             |
| Диаграмма Ганта<br>с отслеживанием | $\overline{4}$ | программист            |        | 50%             | 100%                | 0,00p./4           | 0,00p./4            | 10 000,00p.         | 4ч               |
| 野                                  | 5              | водитель               |        | 100%            | 100%                | 2 000,00р./день    | 0,00p./4            | 4 000,00p.          | 16 ч             |
| Использование                      | 6              | методист               |        | 100%            | 100%                | 10 000,00р./мес    | 0,00p./4            | 18 500,00p.         | 296 ч            |
| задач                              | $\overline{7}$ | преподаватель          |        | 100%            | 100%                | 180,00p./u         | 0,00p./4            | 41 760,00p.         | 232 ч            |
| H                                  | 8              | бумага                 |        |                 | ка/день             | 100.00p.           |                     | 500,00p.            | 5 пачка          |
| Календарь                          | 9              | компьютеры             |        |                 | ит/день             | 20 000,00p.        |                     | 140 000,00p.        | 7 шт             |
| 岡                                  | 10             | комплектующий<br>набор |        |                 | ит/день             | 120,00p.           |                     | 360,00p.            | 3 <sub>III</sub> |
| Сетевой график                     | 11             | погрузка               |        | 100%            | 100%                | 0,00p./4           | 0,00p./4            | 700,00p.            | 16 ч             |
| <u>lallia</u>                      | 12             | бензин                 |        |                 | гр/день             | 25,00p.            |                     | 7 500,00р. 300 литр |                  |
| График ресурсов                    | 13             | диск 1                 |        |                 | ит/день             | 3 000,00p.         |                     | 3 000,00p.          | 1 шт             |
| E,                                 | 14             | диск 2                 |        |                 | ит/день             | 5000,00p.          |                     | 5 000,00p.          | 1 шт             |
| Использование                      | 15             | дипломы                |        |                 | ит/день             | 120,00p.           |                     | 4 800,00p.          | 40 шт            |

Рис. 21. Таблица Суммарные данные представления Лист ресурсов

10. Определите стоимость (бюджет) проекта и его длительность. Стоимость проекта показывает **суммарная задача проекта** - представление **Диаграмма Ганта,** таблица **Суммарные данные** (рис. 22), или диалоговое окно «Статистика» (через команды **Проект – Сведения о проекте** – кнопка «Статистика»).

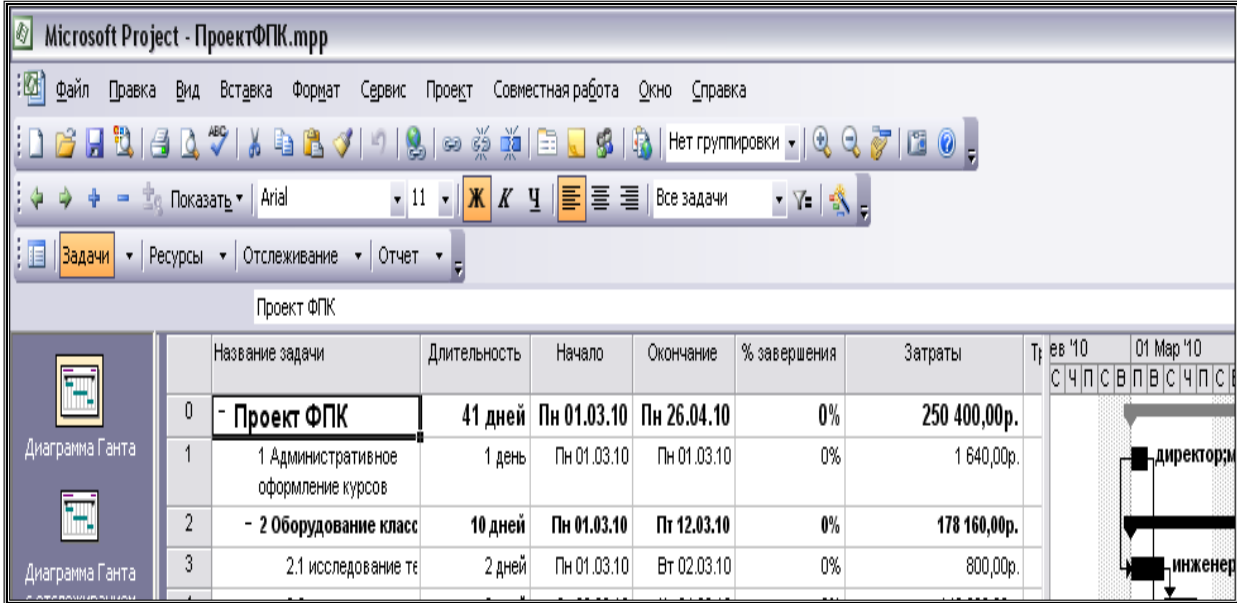

Рис. 22. Стоимость проекта (250400,00 руб.) в представлении **Диаграмма Ганта**

11. Перед 5-й задачей ввести дополнительную задачу «Обслуживание класса во время обучения». Назначить ресурсы: старший лаборант (100%; зарплата - 2000 рублей в неделю) и методические пособия (20 штук по цене 130 рублей). Длительность задачи и даты началаокончания полностью совпадают с задачей – предшественником «Обучение слушателей». Определить затраты и бюджет проекта.

#### Дополнительные задания

12. Создайте повторяющуюся задачу. Например, подготовка отчетов по посещаемости и успеваемости, выполняет эту работу лаборант. В список задач (представление **Диаграмма Ганта**) вставить повторяющуюся задачу - «подготовка отчетов» (эта задача будет последней в

списке, желательно отделить ее от других задач проекта пустой строкой). Выбрать в меню команду **Вставка – Повторяющаяся задача**. В появившемся диалоговом окне «Сведения о повторяющейся задаче» ввести наименование задачи, длительность задачи (2 дня), периодичность выполнения (еженедельно в период проведения занятий), дату начала и окончания выполнения повторяющейся задачи.

13. Добавить сверхурочные работы для ресурса «методист» в задаче *Оформление и вручение дипломов*. В представлении **Лист ресурсов** добавьте в таблицу столбец **Сверхурочные трудозатраты.** Для этого щелкнуть правой кнопкой мыши в том месте таблицы, где надо добавить новый столбец и в контекстном меню выбрать команду **Добавить столбец.** В появившемся окне диалога «Определение столбца» в раскрывающемся меню у команды **Имя поля** выбрать **Сверхурочные трудозатраты.** В этом же окне можно изменить текст заголовка столбца и его выравнивание. Далее в строке назначения по ресурсу «методист» указать количество сверхурочных часов.

#### **Критерии оценивания:**

Правильное выполнение всех заданий – 1 балл;

Итого за выполнение практических работ в течение семестра студент может получить 9 баллов.

#### <span id="page-11-0"></span>*5.1.2.* **1 Оценочное средство: Защита практических работ** *(***опрос***)* **Критерии оценивания**

Обязательными видами текущей аттестации является выполнение и защита всех практических заданий.

*Защита практических работ* проводится следующим образом: преподаватель выбирает любой пункт задания из выполненных практических работ по модулям и просит сделать какие-то конкретные пункты заданий под его непосредственным контролем. Если студент повторил в присутствии преподавателя и выполнил правильно задания (не более 4-х пунктов) – получает баллы согласно рейтинг-плана дисциплины. Если студент не смог выполнить задания – готовится, вспоминает, может проконсультироваться у однокурсников и преподавателя и повторить попытку сдачи.

Вместо устного опроса может быть выполнено тестирование студентов (варианты тестовых заданий см. приложение А)

**Оценивание студентов** производится в дискретные временные интервалы преподавателем(ями), ведущими лабораторно-практические занятия по дисциплине по следующим позициям: выполнение практических работ – 1 балл за каждое занятие и 1 балл посещение лекций; защита практических работ по модулям – 4 балла за ДМ 2, 32 балла за ДМ3 и 14 баллов за ДМ4. Общий рейтинг-план дисциплины приведен ниже:

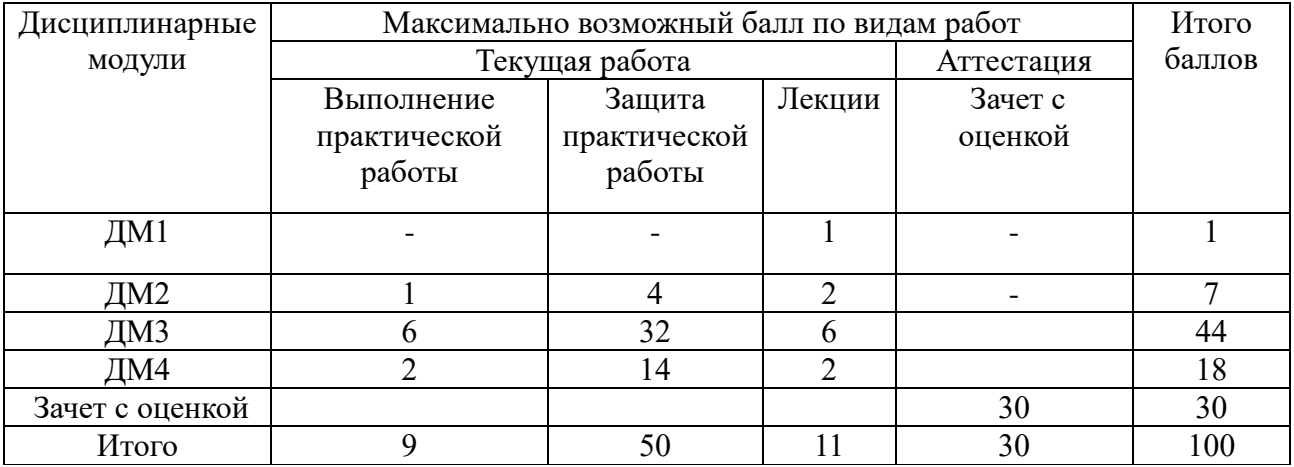

#### **Рейтинг-план**

#### <span id="page-12-0"></span>**5.2.Фонд оценочных средств для промежуточного контроля**

#### <span id="page-12-1"></span>**5.2.1. Оценочное средство (разработка проекта). Критерии оценивания**

Промежуточная аттестация по дисциплине (Зачет с оценкой) проводится в виде выполнения одного из проектов по темам, представленным ниже. Проект составляется в бесплатной программе ProjectLibre и защищается студентом.

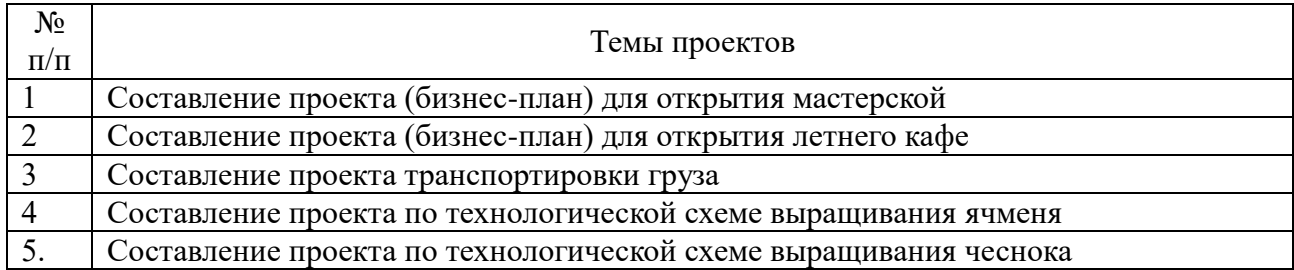

#### Критерии оценки результатов выполнения проекта:

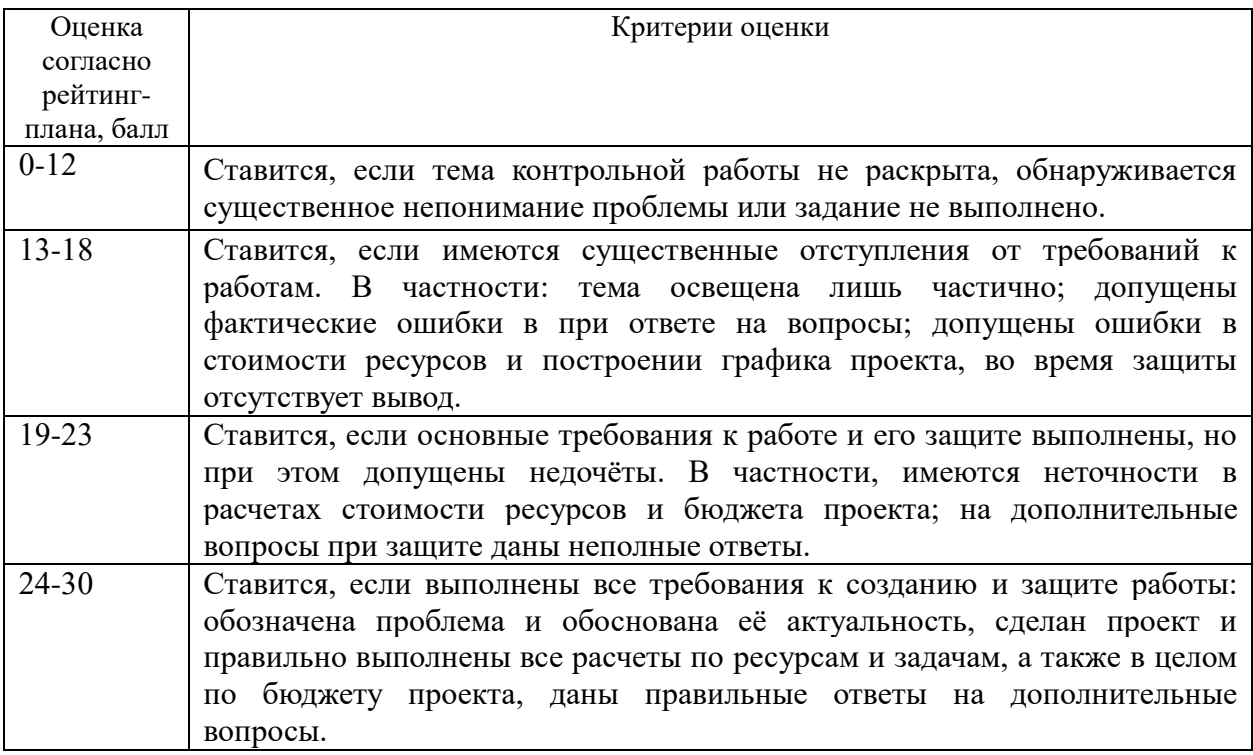

Всего за выполнение проекта обучающийся может набрать 0-30 баллов.

#### *Перечень вопросов для подготовки к зачету с оценкой:*

1 Дайте определение проекта. Приведите различные формулировки определения. Укажите отличие традиционного определения проекта от определения, принятого в дисциплине "Управление проектами".

2 Каковы основные характеристики проекта и зависимость между ними?

3 Укажите основных участников проекта и их функции. Каковы основные функции менеджера проекта и команды проекта.

По каким признакам можно классифицировать проекты?

5 Охарактеризуйте факторы дальнего окружения проекта, факторы ближнего окружения проекта, внутреннюю среду проекта. В чем состоит учет окружения проекта при планировании и управлении.

6 Укажите основные фазы жизненного цикла проекта. Как определяется жизненный цикл с точки зрения различных участников проекта (заказчика, инвестора, команды проекта)?

7 Охарактеризуйте концептуальную фазу проекта и приведите основные этапы этой фазы.

8 Охарактеризуйте фазу планирования проекта и приведите основные этапы этой фазы.

9 Охарактеризуйте фазу реализации проекта и приведите основные функции по управлению проектом в этой фазе.

10 В чем состоят фазы завершения, эксплуатации и ликвидации проекта и основные функции по управлению проектами в этих фазах?

11 Каковы основные задачи, назначение и принципы составления бизнес-плана?

12 Опишите примерную структуру бизнес плана.

13 Каково содержание финансово-экономического раздела бизнес-плана?

14 Укажите примерный состав денежных потоков от инвестиционной, операционной, и финансовой деятельности проекта. Как определяются шаги расчета, сальдо денежных потоков.

15 Каковы основные принципы анализа эффективности проектов. Почему необходимо учитывать фактор времени при анализе эффективности?

16 Что такое дисконтирование денежного потока и каков экономический смысл операции дисконтирования? Как определить приведенную стоимость денежного потока и аннуитета?

17 Назовите основные критерии эффективности проектов. Какова их взаимосвязь?

18 Чистый дисконтированный доход проекта (NPV), его определение, формулы для расчета, экономический смысл, достоинства и недостатки. Характер зависимости NPV от ставки дисконтирования.

19 Дайте классификацию проектных рисков. Назовите основные методы управления рисками.

20 В чем состоит анализ сценариев проекта как метод анализа рисков. Какие Вы знаете вероятностные меры рисков.

21 Поясните сущность метода Монте-Карло (метод имитационного моделирования) и его использования для анализа проектных рисков.

22 Назовите основные источники финансирования проекта. Охарактеризуйте собственные, внешние и привлеченные источники финансирования.

23 Понятие о лизинге как источнике финансирования. Понятие о венчурном финансировании проектов.

24 Бюджетное финансирование проектов.

25 Назовите основные организационные структуры управления проектами. Организация управления проектами в рамках функциональной структуры. Достоинства и недостатки такой формы управления.

26 Организация управления проектами по принципу независимых команд. Достоинства и недостатки такой формы управления.

27 Каковы основные принципы формирования команды проекта, примерный состав команды проекта, основные требования к менеджеру проекта.

28 Как производится декомпозиция проекта (структурное разбиение работ, WBS)? Назовите основные принципы декомпозиции проекта (WBS). Как связаны WBS и разработка организационной структуры проекта (OBS).

29 Что такое сетевой график проекта, каково его назначение? Основные правила построения сетевых графиков, основные типы связей между операциями.

30 Понятие о методе критического пути (CPM). Расчет критического пути. Прямой и обратный анализ и определение времени выполнения проекта в целом и резервов времени

операций. Значимость критического пути и резервов времени операций для планирования и управления.

31 Дополнительные возможности построения сетевых графиков (задержки времени между операциями (лаги), типы связей между операциями: от конца к началу (финиш-старт), от начала к началу (старт-старт), от конца к концу (финиш-финиш) от начала к концу (старт-финиш)).

32 Понятие о методе PERT расчета вероятных значений времени выполнения проекта.

33 Календарное планирование бюджета и ресурсов проекта с использованием сетевых методов.

34 В чем состоит управление и регулирование в фазах реализации и завершения проекта (управление предметной областью проекта, управление временем выполнения работ. управление бюджетом и ресурсами проекта, управление качеством. управление информационными потоками проекта, управление командой проекта, управление поставками и контрактами).

35 Понятие о методе освоенного объема при управлении проектом в фазе реализации. Основные показатели, которые рассчитываются этим методом.

36 Что представляет собой базовый план-график кумулятивных затрат проекта (Sкривая)?

37 Какие Вы знаете методы оперативной оценки (мониторинга) времени и стоимостных показателей работ в процессе реализации проекта?

38 Как определяются базовые показатели метода освоенного объема: плановый объем (PV, BCWS), фактический объем (EV, BCWP), освоенный объем (AC, ACWP)?

39 Аудит и завершение работы над проектом. Процесс закрытия проекта. Оценка успешности выполнения проекта. Оценка работы руководителя проекта, отдельных членов команды и команды в целом.

**Итоговая сумма** баллов по дисциплине складывается из баллов за текущую аттестацию и баллов, полученных за выполнение проекта, и выводится итоговая оценка по следующим критериям:

70 -75 балла – удовлетворительно;

76 - 86 баллов – хорошо;

87- 100 баллов – отлично.

Обучающийся, не сдавший зачет с оценкой, приходит на пересдачу в сроки в соответствии с графиком ликвидации академических задолженностей: http://www.kgau.ru/new/news/news/2017/grafik\_lz.pdf.

Дисциплина входит в состав профессионального модуля ПМ.03 «Ревьюирование программных продуктов». Формой промежуточной аттестации по профессиональному модулю ПМ.03 является Зачет с оценкой по профессиональному модулю, по результатам сдачи которого выносится решение: «вид профессиональной деятельности освоен/оценка»

#### <span id="page-14-1"></span><span id="page-14-0"></span>**6. Учебно-методическое и информационное обеспечение дисциплины 6.1. Основная литература**

А. Т. Зуб Управление проектами : учебник и практикум для среднего профессионального образования Москва : Издательство Юрайт, 2023

#### <span id="page-14-2"></span>**6.2. Дополнительная литература**

Управление проектами : учебник и практикум для среднего профессионального образования / А. И. Балашов, Е. М. Рогова, М. В. Тихонова, Е. А. Ткаченко ; под общей редакцией Е. М. Роговой / Москва : Издательство Юрайт, 2023

### <span id="page-15-0"></span>**6.3. Перечень ресурсов информационно-телекоммуникационной сети «Интернет» (далее – сеть «Интернет»)**

*Интернет-ресурсы*

1. Национальный Открытый Университет «ИНТУИТ»<https://intuit.ru/>

2. Портал CIT Forum<http://citforum.ru/>

3. Информационно-аналитическая система «Статистика»<http://www.ias-stat.ru/> *Электронные библиотечные системы*

4. Каталог библиотеки Красноярского ГАУ -- [www.kgau.ru/new/biblioteka/](http://www.kgau.ru/new/biblioteka/) ;

5. Центральная научная сельскохозяйственная библиотека - www.cnshb.ru/ ;

6. Научная электронная библиотека "eLibrary.ru" – [www.elibrary.ru](http://www.elibrary.ru/) ;

7. Электронная библиотечная система «Лань» - <https://e.lanbook.com/>

8. Электронно-библиотечная система «Юрайт» - <https://urait.ru/>

9. Электронно-библиотечная система «AgriLib» - <http://ebs.rgazu.ru/>

10. Электронная библиотека Сибирского Федерального университета - [https://bik.sfu](https://bik.sfu-kras.ru/)[kras.ru/](https://bik.sfu-kras.ru/)

11. Национальная электронная библиотека - <https://rusneb.ru/>

12. Электронная библиотечная система «ИРБИС64+» - [http://5.159.97.194:8080/cgi](http://5.159.97.194:8080/cgi-bin/irbis64r_plus/cgiirbis_64_ft.exe?C21COM=F&I21DBN=IBIS_FULLTEXT&P21DBN=IBIS&Z21ID=&S21CNR=5)[bin/irbis64r\\_plus/cgiirbis\\_64\\_ft.exe?C21COM=F&I21DBN=IBIS\\_FULLTEXT&P21DBN=IBIS&](http://5.159.97.194:8080/cgi-bin/irbis64r_plus/cgiirbis_64_ft.exe?C21COM=F&I21DBN=IBIS_FULLTEXT&P21DBN=IBIS&Z21ID=&S21CNR=5) [Z21ID=&S21CNR=5](http://5.159.97.194:8080/cgi-bin/irbis64r_plus/cgiirbis_64_ft.exe?C21COM=F&I21DBN=IBIS_FULLTEXT&P21DBN=IBIS&Z21ID=&S21CNR=5)

13. Электронный каталог Государственной универсальной научной библиотеки Красноярского края - <https://www.kraslib.ru/>

*Информационно-справочные системы*

14. Справочно-правовая система КонсультантПлюс

http://www.consultant.ru/cons/cgi/online.cgi?req=home;rnd=0.8636296761039928

15. Информационно-правовой портал «Гарант». http://www.garant.ru/

*Профессиональные базы данных*

16. Коллективный блог по информационным технологиям, бизнесу и интернету. <https://habr.com/ru/>

17. Форум программистов и сисадминов Киберфорум https://www.cyberforum.ru/

*Сторонние электронно-образовательные ресурсы*

18. [Министерство науки и высшего образования РФ](https://www.minobrnauki.gov.ru/)

19. [Российское образование](http://www.edu.ru/)

20. [Единое окно доступа к образовательным ресурсам](http://window.edu.ru/)

21. [Единая коллекция цифровых образовательных ресурсов](http://school-collection.edu.ru/)

22. [Федеральный центр информационно-образовательных ресурсов](http://fcior.edu.ru/)

23. [Современная цифровая образовательная среда в РФ](https://online.edu.ru/)

24. http://window.edu.ru/

25. http://window.edu.ru/catalog/resources?p\_rubr=2.2.75.6

## <span id="page-15-1"></span>**6.4. Программное обеспечение**

1. Операционная система Windows (академическая лицензия № 44937729 от 15.12.2008).

2. Офисный пакет приложений Microsoft Office (академическая лицензия № 44937729 от 15.12.2008).

3. Программа для создания и просмотра электронных публикаций в формате PDF ‒ Acrobat Professional (образовательная лицензия № CE0806966 от 27.06.2008).

4. Kaspersky Endpoint Security для бизнеса Стандартный Russian Edition. 1000- 1499 Node 2 year Ediucational License (1B08-230201-012433-600-1212 с 01.02.2023 до 09.02.2024.

5. Moodle 3.5.6a (система дистанционного образования) - Открытые технологии договор 969.2 от 17.04.2020.

6. Библиотечная система «Ирбис 64», контракт 37–5–20 от 27.10.2020

## 7. Project Expert 7 Tutorial 10 учебных мест (сетевая программа), Лицензия

№21273N

- 8. Ramus Educational, Свободно распространяемое ПО (GPL)<br>9. ArgoUML, Свободно распространяемое ПО (EPL)
- 9. ArgoUML, Свободно распространяемое ПО (EPL)
- 10. XMind v3.0, Свободно распространяемое ПО (GPL)
- 11. Project Libre бесплатное ПО управление проектами, лицензия CPAL

## <span id="page-17-0"></span>**ПРИЛОЖЕНИЕ А - Примерные варианты тестовых заданий по дисциплине**

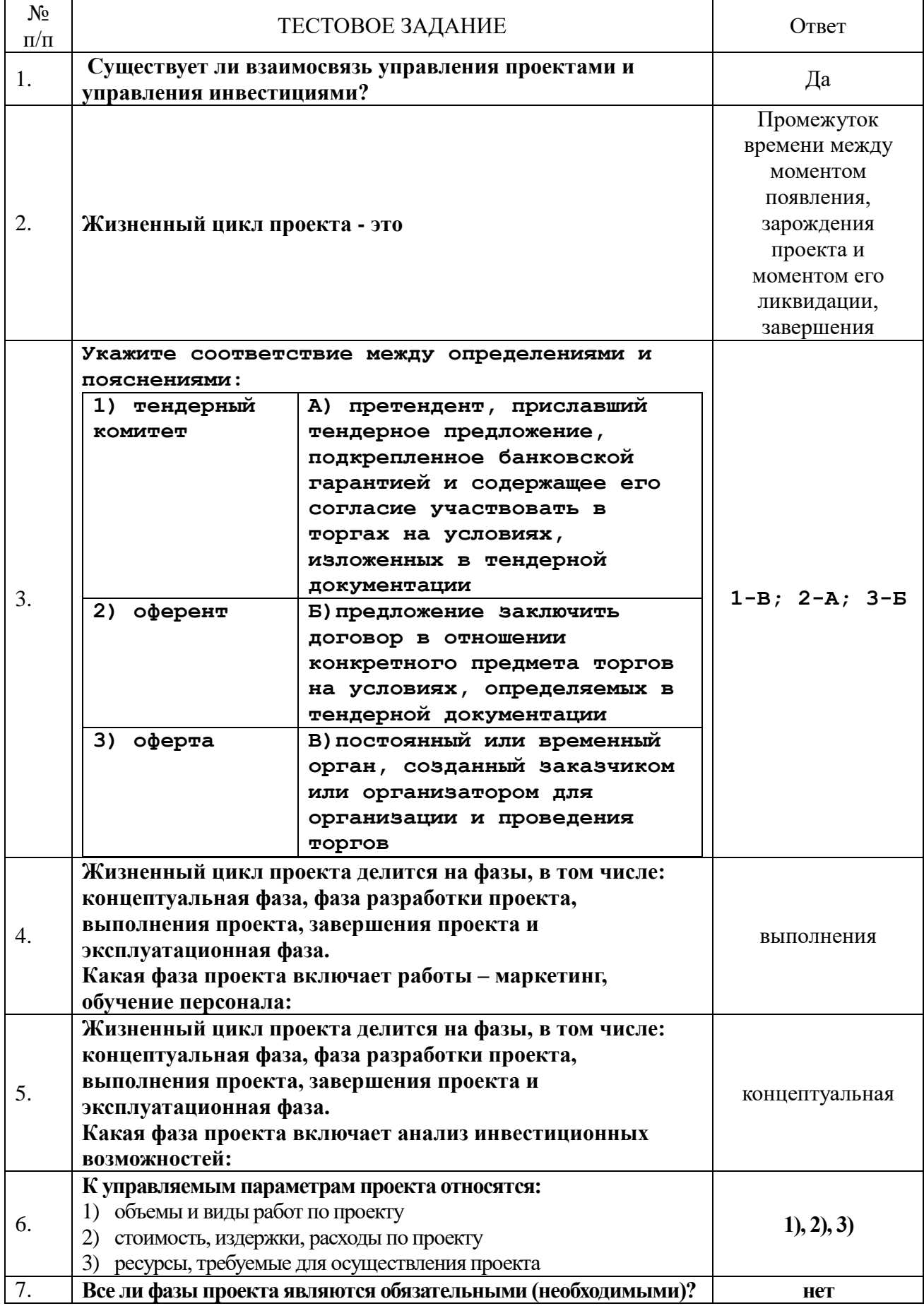

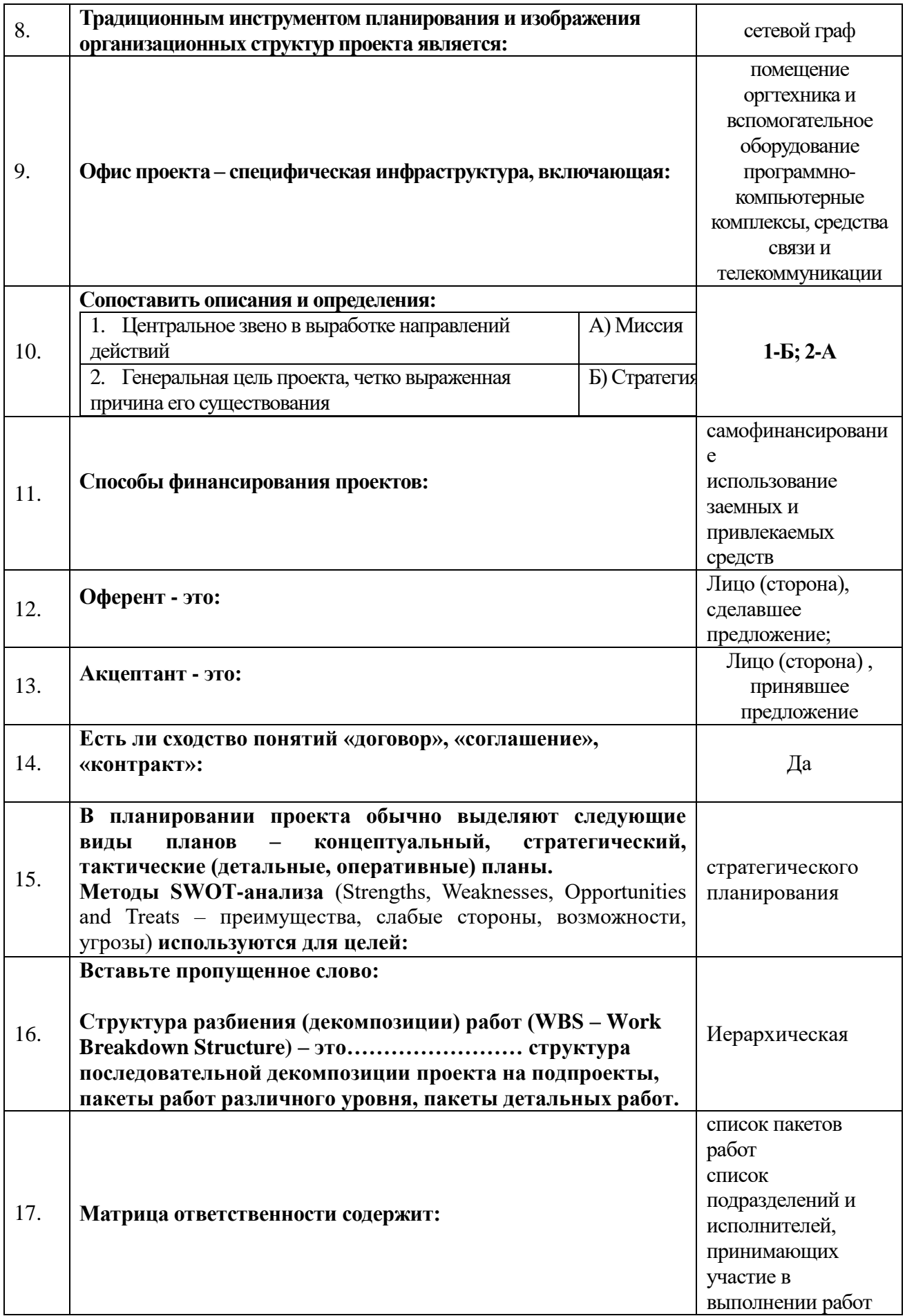

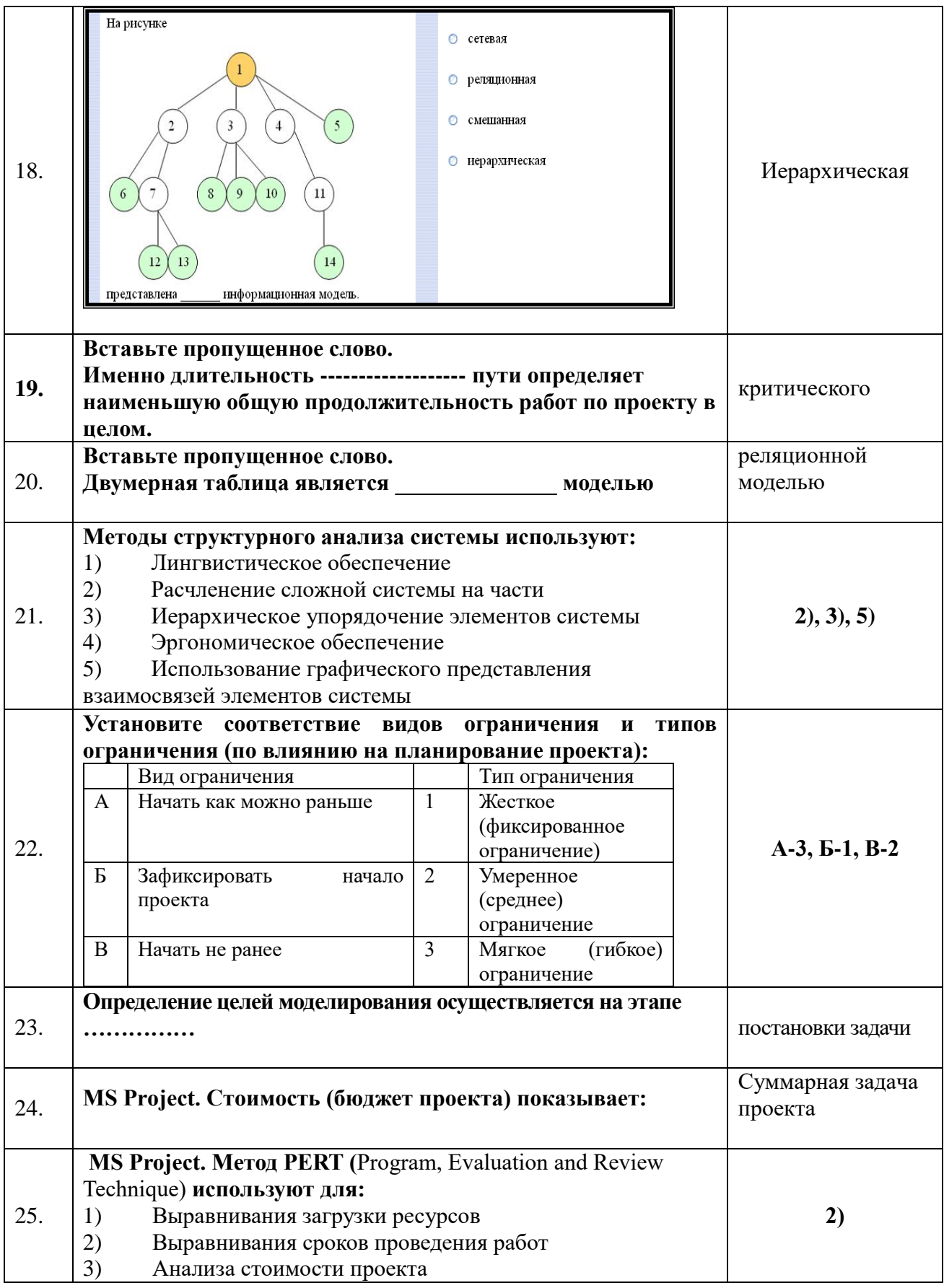

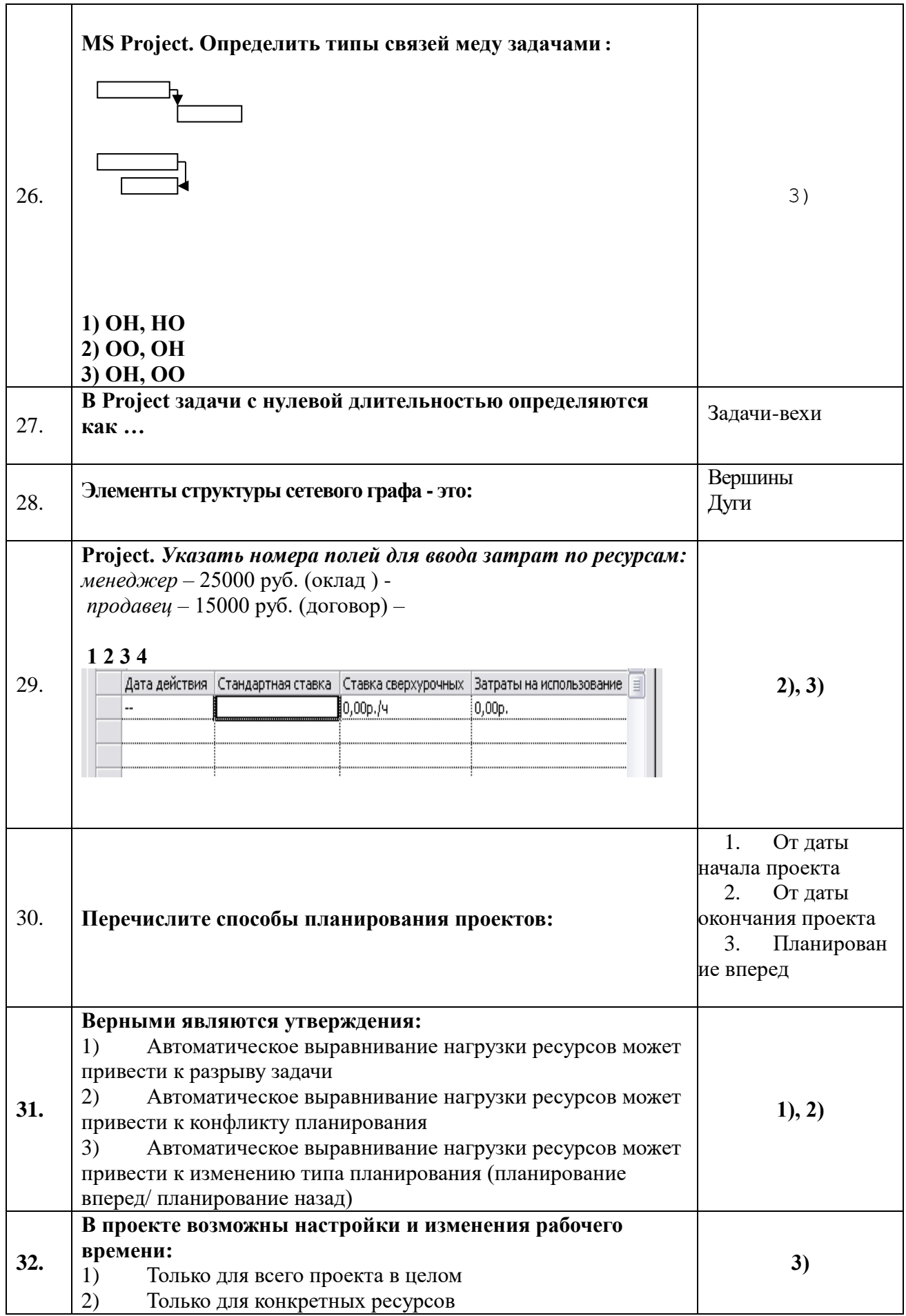

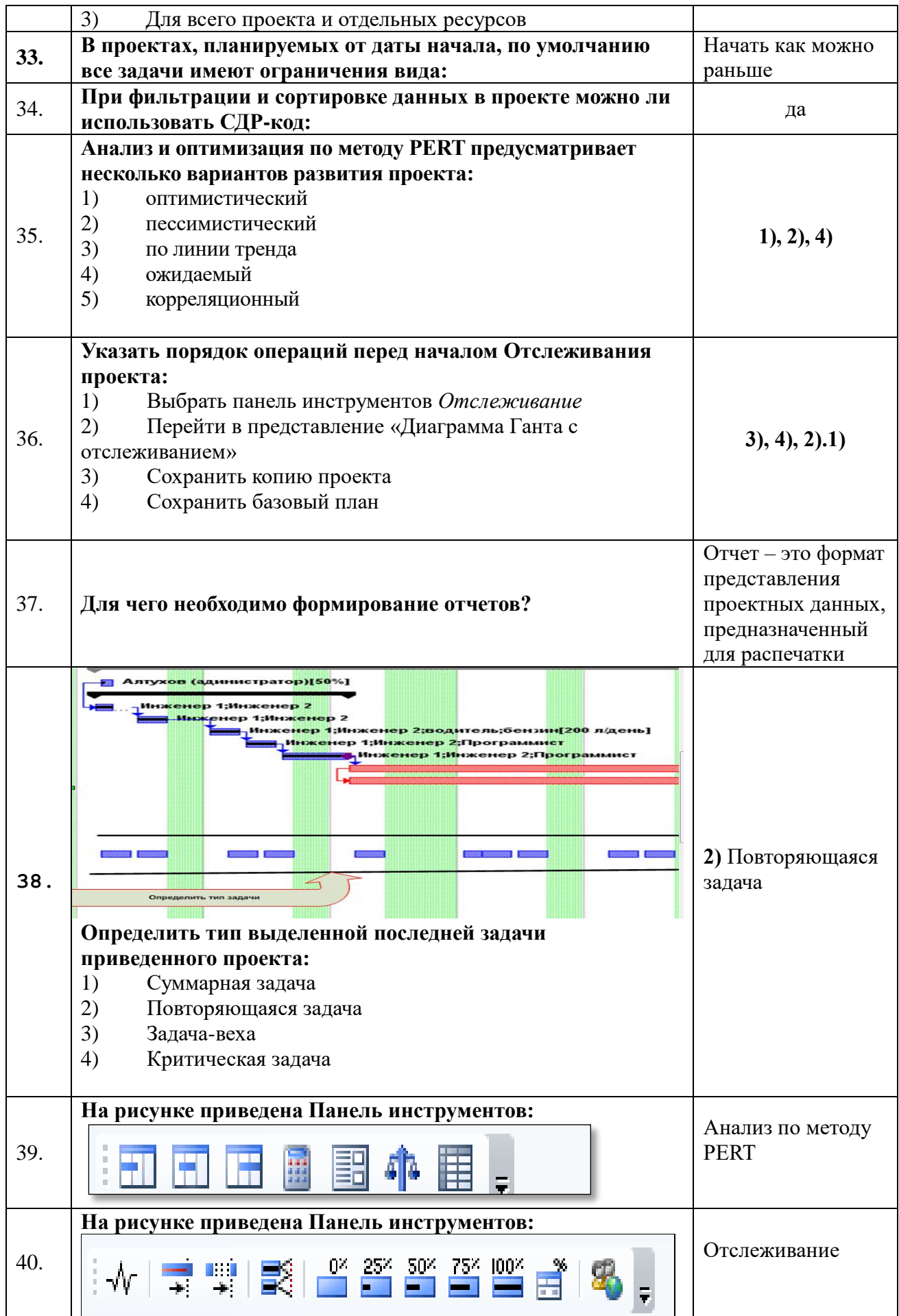

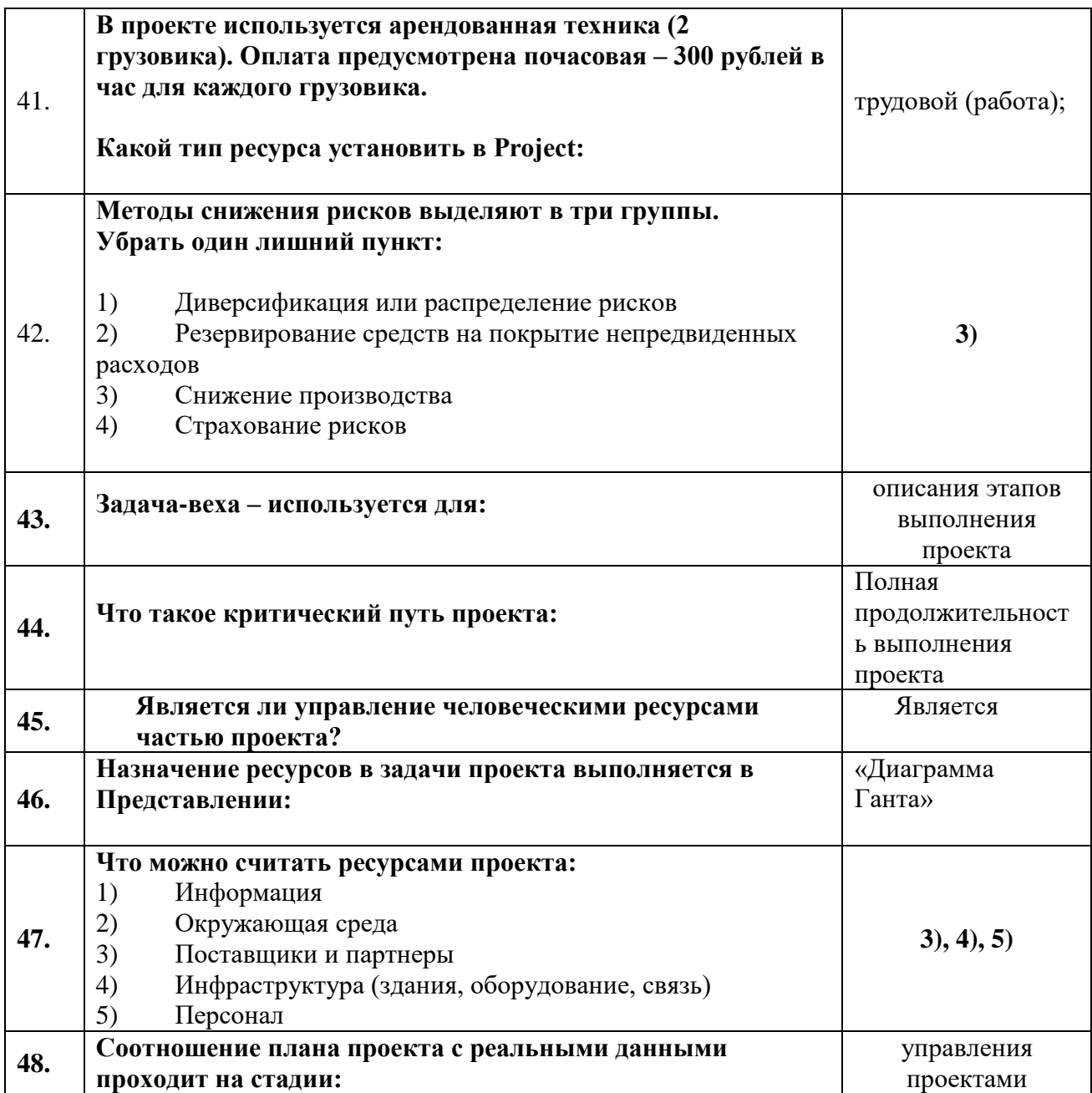

#### ЭКСПЕРТНОЕ ЗАКЛЮЧЕНИЕ

на фонды оценочных средств по дисциплине «Управление проектами» для подготовки специалистов среднего звена по программе ФГОС СПО, специальность 09.02.07 «Информационные системы и программирование»

ФГБОУ ВО Красноярский государственный аграрный университет

Представленные на рецензию фонды оценочных средств оформлены с соблюдением всех требований, предъявляемых к оформлению ФОС по стандартам ФГОС СПО.

Дисциплина «Управление проектами» является частью учебного плана по подготовке специалистов среднего звена по программе ФГОС СПО, специальность 09.02.07 «Информационные системы и программирование»

Оценочные средства для контроля успеваемости студентов представлены в полном объеме. При помощи фонда оценочных средств осуществляется контроль и управление процессом приобретения студентами необходимых знаний, умений, практического опыта и компетенций, определенных ФГОС СПО.

Представленные оценочные средства по дисциплине стимулируют познавательную деятельность за счет заданий разного уровня сложности, компетентностного подхода, формируют навыки само- и взаимопонимания.

Фонды оценочных средств соответствуют обязательному минимуму содержания ФГОС СПО, обеспечивают проведение аттестации студентов учреждений СПО, дают возможность определить соответствие студентов конкретной характеристике.

Представленные ФОС для специальности 09.02.07 «Информационные системы и программирование» могут быть использованы в учебном процессе и соответствуют требованиям ФГОС СПО.

#### Эксперт:

доцент кафедры Вычислительной техники ФГАОУ ВО Сибирский федеральный университет, Институт космических и информационных технологий, канд. техн. наук

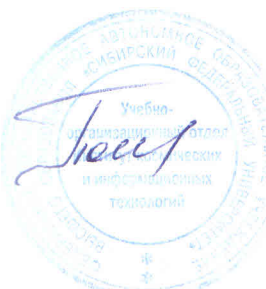

Постников Александр Иванович